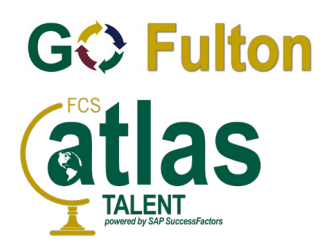

## *For Internal Candidates:*

## **Using Atlas Talent to apply for positions or review/edit Candidate Profile**

*(includes substitute employees)*

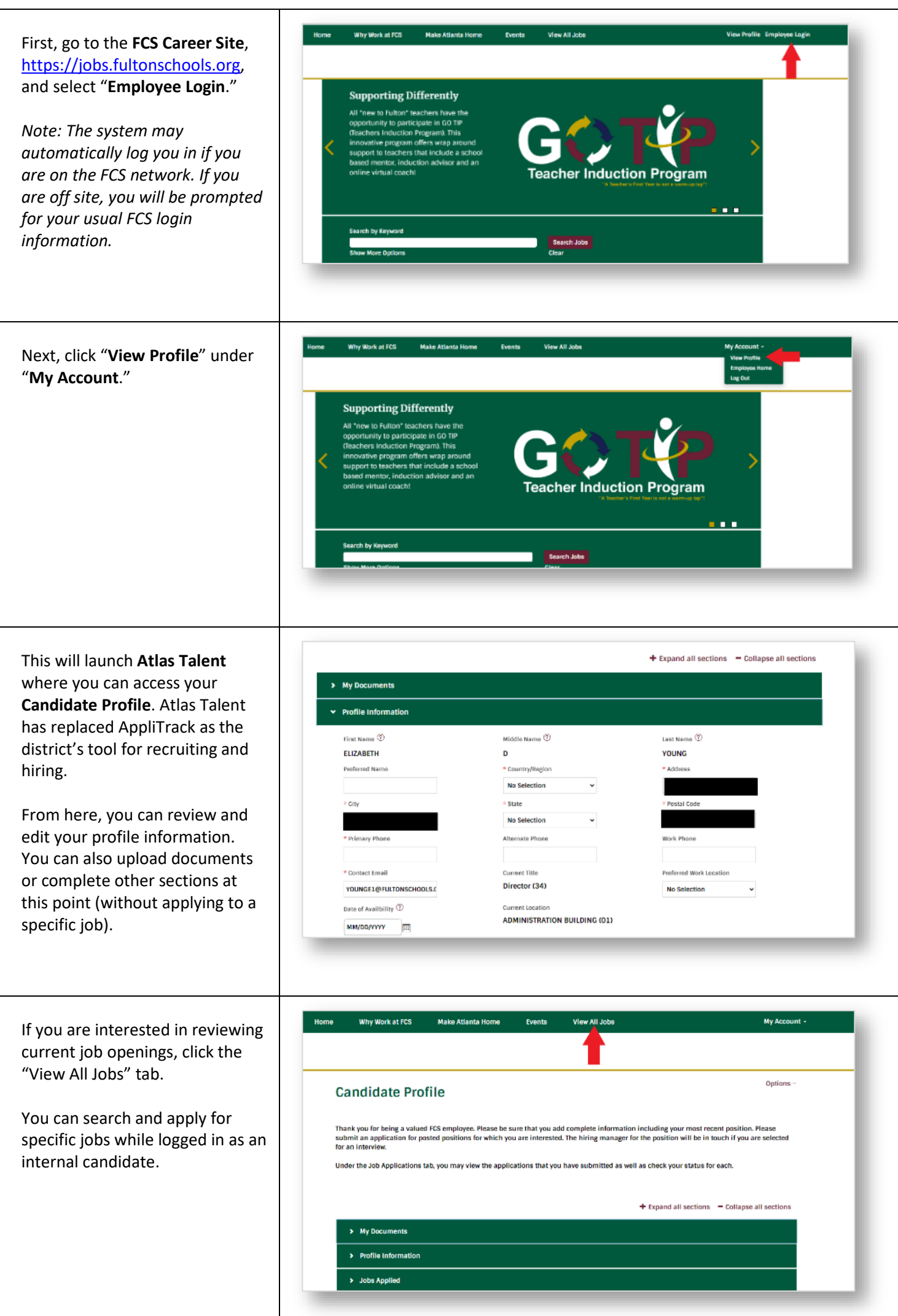